# User's Manual for the Paleomagnetic Analysis Program V4.0

#### I. System Requirements

| For IBM-PC or comp       | patibles:                                                                                                    |
|--------------------------|----------------------------------------------------------------------------------------------------|
| <b>Operating System:</b> | Windows 95, Windows NT, Windows 98 or later (including Windows XP)                                                                                                    |
| Screen Setting:          | $800 \times 600$ or larger. Smaller setting will crop the Main Window. The Zijderveld/modified Zijderveld and Stereographic/Lambert Equal-Area Projection window can be freely resized.                                                             |
| RAM:                     | 32 MB or larger (haven't tried on computers with less RAM)                                                                                                    |
| For Macintoshes:         | CANNOT run directly on Macintoshes. Will run if Virtual PC is installed on the Macintosh computer.<br>The Virtual PC should have an operating system of Windows 95 or later. Same requirements for Screen<br>Setting and RAM as IBM-PC compatibles. |

#### **II.** New Features – Toolboxes

- 1. Coordinate Conversion: to convert coordinates of a single point between Spherical system (Declination, Inclination, Intensity) and Cartesian system (North (x1), East (x2), Down (x3))
- 2. Latitude Calculation: to calculate latitude from inclination, and inclination from latitude
- 3. **Points Projection**: to perform most of the tasks of the main program with a convenient Copy and Paste data input method. You may specify line color, symbol color and size, and the size (diameter or axis length) of the projections. You can even add an eclipse around the VGP (and a circle around the mean declination and inclination of the samples, if you choose to do so). You can also print out all these projections as you specified. You are strongly encouraged to experiment with this toolbox.

## **III.** Installation

Run the **setup.exe** program, and follow instructions in the pop up windows. Keep the most recent system files on your computer. This procedure is the same for both PCs and Macintoshes running Virtual PC.

## **IV.** Uninstallation

In the Control Panel (by clicking Start>Settings>Control Panel), double click on the Add/Remove Programs icon. In the pop up window, select the Paleomagnetic Analysis Program, and then click the Add/Remove... button.

### V. Suggestions/More Information

If you have any suggestions or want to learn more about this program, please contact Chunfu ZHANG or Dr. James G. Ogg at the following address: Dept. of Earth and Atmospheric Sciences, Purdue University, West Lafayette, IN 47907-1397, USA. Or e-mail us at: czhang6@purdue.edu or jogg@purdue.edu .

|                |                      |            |            | y Chunfu Zh |     |         |      |
|----------------|----------------------|------------|------------|-------------|-----|---------|------|
| e Edit<br>Open | Zijderveld<br>Ctrl+O | StereoPlot | EQAreaPlot | LeastSquare | All | Toolbox | Help |
| Convert        |                      |            |            |             |     |         |      |
| Close          | Ctrl+W               |            |            |             |     |         |      |
| Print          | Þ                    |            |            |             |     |         |      |
| Exit           | Ctrl+Q               | 1          |            |             |     |         |      |
|                |                      |            |            |             |     |         |      |
|                |                      |            |            |             |     |         |      |
|                |                      |            |            |             |     |         |      |
|                |                      |            |            |             |     |         |      |
|                |                      |            |            |             |     |         |      |
|                |                      |            |            |             |     |         |      |
|                |                      |            |            |             |     |         |      |
|                |                      |            |            |             |     |         |      |
|                |                      |            |            |             |     |         |      |
|                |                      |            |            |             |     |         |      |
|                |                      |            |            |             |     |         |      |
|                |                      |            |            |             |     |         |      |
|                |                      |            |            |             |     |         |      |
|                |                      |            |            |             |     |         |      |
|                |                      |            |            |             |     |         |      |
|                |                      |            |            |             |     |         |      |
|                |                      |            |            |             |     |         |      |
|                |                      |            |            |             |     |         |      |
|                |                      |            |            |             |     |         |      |

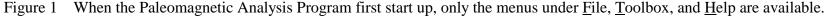

|         |        |            |            | <mark>y Chunfu</mark> Zh |     |         |                                                                          | × |
|---------|--------|------------|------------|--------------------------|-----|---------|--------------------------------------------------------------------------|---|
|         |        | StereoPlot | EQAreaPlot | LeastSquare              | All | Toolbox | Help                                                                     |   |
| Open    | Ctrl+O |            |            |                          |     |         |                                                                          |   |
| Convert |        |            |            |                          |     |         |                                                                          |   |
| Close   | Ctrl+W |            |            |                          |     |         |                                                                          |   |
| Print   |        |            |            |                          |     |         |                                                                          |   |
| Exit    | Ctrl+Q |            |            |                          |     |         |                                                                          |   |
|         |        |            |            |                          |     |         |                                                                          |   |
|         |        |            |            |                          |     |         |                                                                          |   |
|         |        |            |            |                          |     |         |                                                                          |   |
|         |        |            |            |                          |     |         |                                                                          |   |
|         |        |            |            |                          |     |         |                                                                          |   |
|         |        |            |            |                          |     |         |                                                                          |   |
|         |        |            |            |                          |     |         |                                                                          |   |
|         |        |            |            |                          |     |         |                                                                          |   |
|         |        |            |            |                          |     |         |                                                                          |   |
|         |        |            |            |                          |     |         |                                                                          |   |
|         |        |            |            |                          |     |         |                                                                          |   |
|         |        |            |            |                          |     |         |                                                                          |   |
|         |        |            |            |                          |     |         |                                                                          |   |
|         |        |            |            |                          |     |         |                                                                          |   |
|         |        |            |            |                          |     |         |                                                                          |   |
|         |        |            |            |                          |     |         |                                                                          |   |
|         |        |            |            |                          |     |         |                                                                          |   |
|         |        |            |            |                          |     |         |                                                                          |   |
|         |        |            |            |                          |     |         |                                                                          |   |
|         |        |            |            |                          |     |         |                                                                          |   |
|         |        |            |            |                          |     |         |                                                                          |   |
|         |        |            |            |                          |     |         |                                                                          |   |
|         |        |            |            |                          |     |         | pp, *.tab, *.cma, or *.txt files, you can select this <u>F</u> ile>Conve |   |

Figure 2 If you don't have a \*.mag file but have suitable \*.app, \*.tab, \*.cma, or \*.txt files, you can select this <u>File>Convert</u> menu (or press Ctrl + T) to convert a desired file. For detailed file format, please refer to Help > Main Features (or press F1 key) or the PaleomagHelp.doc file.

| Convert File (*.app or *.ta                                         | ab or *.cma or *.txt) 🛛 🛛                                                                                   |
|---------------------------------------------------------------------|----------------------------------------------------------------------------------------------------|
| File Selection  C:(HPNOTEB]  C:( C:( C:( C:( C:( C:( C:( C:( C:( C: | CRA.app<br>CRAO.app<br>CRB.app<br>CRC.app<br>CRD.app<br>CRE.app<br>CRF.app<br>CRG.app<br>CRG.app<br>PZB.app |
| Con <u>v</u> ert <u>C</u>                                           | ancel E <u>x</u> it                                                                                         |

Figure 3 This window comes up. You can select a drive from the dropdown list in the upper left window. The folders in the drive that you selected will be displayed automatically in the lower left window, and the files in the default folder will be listed in the window on the right side. You can change to another folder other than the default one by double clicking on that folder name, and the files under that folder will then be displayed in the right window. Only those files that can be converted by the Paleomagnetic Analysis Program will be listed, i.e., \*.app, \*.tab, \*.cma, and \*.txt files. Select one file and press the Convert button (or simply hit the return key, or press Alt + V), and the file you selected will be converted to a \*.mag file. If you don't want to convert any file, you can press the Cancel button to return to the main window in Figure 1. Or if you want to exit the Paleomagnetic Analysis Program, you can hit the Exit button, and the program will be terminated.

The Paleomagnetic Analysis Program will check if the corresponding \*.mag file exist in that folder, and prompt you to take appropriate action.

|                 |                  |            |            | y Chunfu Zh |     |         |      |  |
|-----------------|------------------|------------|------------|-------------|-----|---------|------|--|
|                 |                  | StereoPlot | EQAreaPlot | LeastSquare | All | Toolbox | Help |  |
| Open<br>Convert | Ctrl+O<br>Ctrl+T |            |            |             |     |         |      |  |
| Close           | Ctrl+W           |            |            |             |     |         |      |  |
| Print<br>Exit   | Ctrl+Q           |            |            |             |     |         |      |  |
|                 |                  |            |            |             |     |         |      |  |
|                 |                  |            |            |             |     |         |      |  |
|                 |                  |            |            |             |     |         |      |  |
|                 |                  |            |            |             |     |         |      |  |
|                 |                  |            |            |             |     |         |      |  |
|                 |                  |            |            |             |     |         |      |  |
|                 |                  |            |            |             |     |         |      |  |
|                 |                  |            |            |             |     |         |      |  |
|                 |                  |            |            |             |     |         |      |  |
|                 |                  |            |            |             |     |         |      |  |
|                 |                  |            |            |             |     |         |      |  |
|                 |                  |            |            |             |     |         |      |  |
|                 |                  |            |            |             |     |         |      |  |
|                 |                  |            |            |             |     |         |      |  |
|                 |                  |            |            |             |     |         |      |  |
|                 |                  |            |            |             |     |         |      |  |
|                 |                  |            |            |             |     |         |      |  |

Figure 4 If you have a suitable \*.mag file, you can select the <u>File</u>>Open menu (or press Ctrl + O) to open a file you want.

| 🔇 Open *.mag File 🛛 🔯                     |  |
|-------------------------------------------|--|
| File Selection                            |  |
| <u>O</u> pen <u>C</u> ancel E <u>x</u> it |  |

Figure 5 This window comes up. You can select a drive from the dropdown list in the upper left window. The folders in the drive that you selected will be displayed automatically in the lower left window, and the files in the default folder will be listed in the window on the right side. You can change to another folder other than the default one by double clicking on that folder name, and the files under that folder will then be displayed in the right window. Only those files that can be opened by the Paleomagnetic Analysis Program will be listed, i.e., the \*.mag files. Select one file and press the <u>O</u>pen button (or simply hit the return key, or press Alt + O), and the file you selected will be opened. If you don't want to open any file, you can press the <u>C</u>ancel button (or press Alt + C) to return to the main window in Figure 1. Or if you want to exit the Paleomagnetic Analysis Program, you can hit the <u>Ex</u>it button (or press Alt + X), and the program will be terminated.

| 😵 Paleomagnetic Analysis                                                                                                    | - c:\Chunfu Zhang\VB6Programs\PaleomagV4.0\MagnetoStratLab\CrcOgg.mag                  |
|----------------------------------------------------------------------------------------------------|----------------------------------------------------------------------------------------|
| <u>File Edit Zijderveld StereoPla</u>                                                                                                    | ot <u>E</u> QAreaPlot LeastSquare <u>A</u> ll <u>T</u> oolbox <u>H</u> elp             |
| (De)activate Record                                                                                                    | Select/Remove Points for Z-/S-/ EQ-Plot Select/Remove Points for Least Square Anslysis |
| CRC       203.1       Ye         CRC       203.2       Ye         CRC       204       Ye         CRC       206.1       Ye         CRC       206.2       Ye         CRC       208       Ye         CRC       209       Ye         CRC       211.3       Ye         CRC       213       Ye         CRC       213       Ye         CRC       218       Ye         CRC       220       Ye         CRC       2218       Ye         CRC       225       Ye         CRC       227       Ye         CRC       231.2       Ye         CRC       233.1       Ye         CRC       233.1       Ye         CRC       233.1       Ye         CRC       234       Ye         CRC       238.1       Ye         CRC       238.1       Ye         CRC       239.1       Ye         CRC       239.2       Ye         CRC       239.2       Ye         CRC       239.2       Ye         CRC       239.2 |                                                                                        |

Figure 6 After you convert a file or open a file, the sample names in that file will be automatically displayed in the left window. Note that all samples are defaulted to be active, and can be used in various plottings and analyses.

| 😵 Paleomagnetic Analysis - c:\Chunfu Zhang\VB6Programs\PaleomagV4.0\MagnetoStratLab\CrcOgg.mag 🛛 🔲 🔲 🔀                             |                    |                      |           |              |              |                      |              |          |            |  |  |  |
|----------------------------------------------------------------------------------------------------|--------------------|----------------------|-----------|--------------|--------------|----------------------|--------------|----------|------------|--|--|--|
| <u>File E</u> dit <u>Zijderveld</u> <u>StereoPlot</u> <u>E</u> QAreaPlot <u>LeastSquare</u> <u>All</u> <u>Toolbox</u> <u>H</u> elp |                    |                      |           |              |              |                      |              |          |            |  |  |  |
| (De)activate Recor                                                                                                    | nts for Lea        | st Square A          | nslysis   |              |              |                      |              |          |            |  |  |  |
| Sample Act:                                                                                                    | ive 🔼 🔲 St         | teps GDec            | GInc      | TDec         | TInc         | Intensity            | Error        | LSquare  | Plot       |  |  |  |
| CRC 201                                                                                                    | Yes 📄 🗌 NRI        | 1 0 350.7            | 54.6      | 356.3        | 46.8         | 3.21E-01             | 0.03         | No       | Yes        |  |  |  |
|                                                                                                    | Yes 🗌 🗆 TT         | 150 350.8            |           | 356.4        | 47.5         | 2.13E-01             | 0.01         | No       | Yes        |  |  |  |
|                                                                                                    | Yes 🗌 TT           | 200 -1.1             |           | 3.7          | 50.3         | 1.77E-01             | 0.02         | No       | Yes        |  |  |  |
|                                                                                                    | Yes 🗌 TT           | 250 349.8            |           | 355.8        | 48.1         | 1.15E-01             | 0.09         | No       | Yes        |  |  |  |
|                                                                                                    | Yes 🗌 TT           | 290 347.0            |           | 353.7        | 49.5         | 1.02E-01             | 0.05         | No       | Yes        |  |  |  |
|                                                                                                    | Yes TT             | 320 352.7            |           | 358.1        | 47.5         | 8.04E-02             | 0.07         | No       | Yes        |  |  |  |
|                                                                                                    | Yes TT             | 350 352.4            |           | 358.4        | 50.3         | 5.48E-02             | 0.18         | No       | Yes        |  |  |  |
|                                                                                                    | Yes TT             | 380 349.1            |           | 355.2        | 48.7         | 4.35E-02             | 0.03         | No<br>No | Yes        |  |  |  |
|                                                                                                    | Yes DTT<br>Yes DTT | 410 341.3<br>450 4.0 |           | 348.2<br>9.0 | 47.2<br>57.6 | 4.01E-02<br>3.31E-02 | 0.10<br>0.17 | No       | Yes        |  |  |  |
|                                                                                                    | Yes TT             | 450 4.0              |           | -0.4         | 57.6<br>56.0 | 3.28E-02             | 0.17         | No<br>No | Yes<br>Yes |  |  |  |
|                                                                                                    | Yes OR             |                      |           | 0.0          | 0.0          | 0.00E+00             | 0.00         | No       | No         |  |  |  |
|                                                                                                    | Yes                |                      | ****** Sa |              |              |                      | *******      |          | no         |  |  |  |
|                                                                                                    | Yes                |                      |           | mpio. on     | - 200        |                      |              |          |            |  |  |  |
|                                                                                                    | Yes                |                      |           |              |              |                      |              |          |            |  |  |  |
|                                                                                                    | Yes                |                      |           |              |              |                      |              |          |            |  |  |  |
| CRC 231.2                                                                                                    | Yes                |                      |           |              |              |                      |              |          |            |  |  |  |
| CRC 233.1                                                                                                    | Yes                |                      |           |              |              |                      |              |          |            |  |  |  |
|                                                                                                    | Yes                |                      |           |              |              |                      |              |          |            |  |  |  |
|                                                                                                    | Yes                |                      |           |              |              |                      |              |          |            |  |  |  |
|                                                                                                    | Yes                |                      |           |              |              |                      |              |          |            |  |  |  |
|                                                                                                    | Yes                |                      |           |              |              |                      |              |          |            |  |  |  |
|                                                                                                    | Yes                |                      |           |              |              |                      |              |          |            |  |  |  |
|                                                                                                    | Yes                |                      |           |              |              |                      |              |          |            |  |  |  |
|                                                                                                    | Yes                |                      |           |              |              |                      |              |          |            |  |  |  |
|                                                                                                    | Yes<br>Yes         |                      |           |              |              |                      |              |          |            |  |  |  |
|                                                                                                    | Yes 🗸              |                      |           |              |              |                      |              |          |            |  |  |  |
|                                                                                                    | 103                |                      |           |              |              |                      |              |          |            |  |  |  |

Figure 7 By clicking on the sample name, the data for that sample will be displayed in the right window. Note that all data except the Origin (ORG) are defaulted to be suitable for plotting, and none of them are selected for Least Square Analysis.

| 🔇 Paleom            | 😵 Paleomagnetic Analysis - c:\Chunfu Zhang\VB6Programs\PaleomagV4.0\MagnetoStratLab\CrcOgg.mag 🛛 🔲 🔲 🔀 |      |              |          |                             |                    |             |             |                      |                |             |           |  |
|---------------------|----------------------------------------------------------------------------------------------------|------|--------------|----------|-----------------------------|--------------------|-------------|-------------|----------------------|----------------|-------------|-----------|--|
| <u>File E</u> dit ; | Zijderveld <u>S</u> tereoPlot                                                                          | EQAr | eaPlot !     | eastSq   | uare <u>A</u> ll <u>T</u> o | olbox <u>H</u> elp | )           |             |                      |                |             |           |  |
| (De                 | )activate Record                                                                                       |      | Seleo        | :t/Rem   | nove Points                 | for Z-/S-/ I       | EQ-Plot     | Select      | /Remo∨e Poir         | nts for Lea    | st Square A | nslysis   |  |
| 🗌 Sam               | ple Active                                                                                             |      | 🗌 Ste        | eps      | GDec                        | GInc               | TDec        | TInc        | Intensity            | Error          | LSquare     | Plot      |  |
|                     | 201 Yes                                                                                                |      | 🗆 NRM        | 0        | 350.7                       | 54.6               | 356.3       | 46.8        | 3.21E-01             | 0.03           | No          | Yes       |  |
|                     | 203.1 Yes                                                                                              |      | 🗌 TT         | 150      | 350.8                       | 55.3               | 356.4       | 47.5        | 2.13E-01             | 0.01           | No          | Yes       |  |
|                     | 203.2 Yes                                                                                              |      | 🗌 TT         | 200      | -1.1                        | 58.6               | 3.7         | 50.3        | 1.77E-01             | 0.02           | No          | Yes       |  |
|                     | 204 Yes                                                                                                |      | 🗌 TT         | 250      | 349.8                       | 55.9               | 355.8       | 48.1        | 1.15E-01             | 0.09           | No          | Yes       |  |
|                     | 206.1 Yes                                                                                              |      | 🗌 TT         | 290      | 347.0                       | 57.1               | 353.7       | 49.5        | 1.02E-01             | 0.05           | No          | Yes       |  |
|                     | 206.2 Yes                                                                                              |      |              | 320      | 352.7                       | 55.5               | 358.1       | 47.5        | 8.04E-02             | 0.07           | No          | Yes       |  |
|                     | 208 Yes                                                                                                |      |              | 350      | 352.4                       | 58.2               | 358.4       | 50.3        | 5.48E-02             | 0.18           | No          | Yes       |  |
|                     | 209 Yes                                                                                                |      |              | 380      | 349.1                       | 56.4               | 355.2       | 48.7        | 4.35E-02             | 0.03           | No          | Yes       |  |
|                     | 211.3 Yes                                                                                              |      |              | 410      | 341.3                       | 54.2               | 348.2       | 47.2        | 4.01E-02             | 0.10           | No          | Yes       |  |
|                     | 213 Yes                                                                                                |      | □ TT<br>□ TT | 450      | 4.0                         | 66.2               | 9.0         | 57.6        | 3.31E-02             | 0.17           | No<br>No    | Yes       |  |
|                     | 218 Yes<br>220 Yes                                                                                     |      |              | 450<br>0 | 352.3<br>0.0                | 64.0<br>0.0        | -0.4<br>0.0 | 56.0<br>0.0 | 3.28E-02<br>0.00E+00 | 0.10<br>0.00   | No<br>No    | Yes<br>No |  |
|                     | 220 1es<br>224 Yes                                                                                     |      |              |          | U.U<br>*******              |                    |             |             |                      | 0.00<br>****** |             | NO        |  |
|                     | 225 Yes                                                                                                |      |              | ~~       | ~~~~~~                      | 00 ^^^^            | ampie. Cr   | .0 200      | . 2                  | ~~~~~~         | ~~~~~       |           |  |
|                     | 227 Yes                                                                                                |      |              |          |                             |                    |             |             |                      |                |             |           |  |
|                     | 229 Yes                                                                                                |      |              |          |                             |                    |             |             |                      |                |             |           |  |
|                     | 231.2 Yes                                                                                              |      |              |          |                             |                    |             |             |                      |                |             |           |  |
|                     | 233.1 Yes                                                                                              |      |              |          |                             |                    |             |             |                      |                |             |           |  |
|                     | 233.2 Yes                                                                                              |      |              |          |                             |                    |             |             |                      |                |             |           |  |
|                     | 234 Yes                                                                                                |      |              |          |                             |                    |             |             |                      |                |             |           |  |
|                     | 236.1 Yes                                                                                              |      |              |          |                             |                    |             |             |                      |                |             |           |  |
|                     | 237 Yes                                                                                                |      |              |          |                             |                    |             |             |                      |                |             |           |  |
|                     | 238.1 Yes                                                                                              |      |              |          |                             |                    |             |             |                      |                |             |           |  |
|                     | 238.2 Yes                                                                                              |      |              |          |                             |                    |             |             |                      |                |             |           |  |
|                     | 239.1 Yes                                                                                              |      |              |          |                             |                    |             |             |                      |                |             |           |  |
|                     | 239.2 Yes                                                                                              |      |              |          |                             |                    |             |             |                      |                |             |           |  |
|                     | 240.2 Yes                                                                                              |      |              |          |                             |                    |             |             |                      |                |             |           |  |
| CRC                 | 240 Yes                                                                                                |      |              |          |                             |                    |             |             |                      |                |             |           |  |

Figure 8 You can deactivate a record by Check-marking it, and then press the (De)activate Record command button. And the window display will change to Figure 9.

| 😵 Paleomagnetic Analysis - c:\Chunfu Zhang\VB6Programs\PaleomagV4.0\MagnetoStratLab\CrcOgg.mag 🛛 🔲 🔲 🔛 |                       |          |                 |                             |                    |                |              |                      |              |             |            |  |
|----------------------------------------------------------------------------------------------------|-----------------------|----------|-----------------|-----------------------------|--------------------|----------------|--------------|----------------------|--------------|-------------|------------|--|
| <u>File E</u> dit <u>Z</u> ijderveld                                                                   | <u>StereoPlot</u> EQA | AreaPlot | <u>L</u> eastSq | uare <u>A</u> ll <u>T</u> o | olbox <u>H</u> elp | þ              |              |                      |              |             |            |  |
| (De)activat                                                                                            | e Record              | Sele     | ct/Ren          | no∨e Points                 | for Z-/S-/         | EQ-Plot        | Select       | /Remo∨e Poir         | nts for Lea  | st Square A | nslysis    |  |
| Sample                                                                                                 | Active 🔨              | 🔲 St     | eps             | GDec                        | GInc               | TDec           | TInc         | Intensity            | Error        | LSquare     | Plot       |  |
| CRC 201                                                                                                | Yes 📄                 | NRM      |                 | 350.7                       | 54.6               | 356.3          | 46.8         | 3.21E-01             | 0.03         | No          | Yes        |  |
| CRC 203.1                                                                                              | Yes                   | TT 🗌     | 150             | 350.8                       | 55.3               | 356.4          | 47.5         | 2.13E-01             | 0.01         | No          | Yes        |  |
| CRC 203.2                                                                                              | No                    | TT 🗌     | 200             | -1.1                        | 58.6               | 3.7            | 50.3         | 1.77E-01             | 0.02         | No          | Yes        |  |
| □ CRC 204                                                                                              | Yes                   |          | 250             | 349.8                       | 55.9               | 355.8          | 48.1         | 1.15E-01             | 0.09         | No          | Yes        |  |
| CRC 206.1                                                                                              | Yes                   |          | 290             | 347.0                       | 57.1               | 353.7          | 49.5         | 1.02E-01             | 0.05         | No          | Yes        |  |
| CRC 206.2                                                                                              | Yes                   |          | 320             | 352.7                       | 55.5               | 358.1          | 47.5         | 8.04E-02             | 0.07         | No          | Yes        |  |
| CRC 208                                                                                                | Yes                   |          | 350             | 352.4                       | 58.2               | 358.4          | 50.3         | 5.48E-02             | 0.18         | No          | Yes        |  |
| CRC 209                                                                                                | Yes                   |          | 380<br>410      | 349.1<br>341.3              | 56.4               | 355.2<br>348.2 | 48.7         | 4.35E-02             | 0.03<br>0.10 | No<br>No    | Yes        |  |
| CRC 211.3                                                                                              | Yes<br>Yes            |          | 410<br>450      | 341.3<br>4.0                | 54.2<br>66.2       | 340.2<br>9.0   | 47.2<br>57.6 | 4.01E-02<br>3.31E-02 | 0.10         | No<br>No    | Yes<br>Yes |  |
| CRC 213                                                                                                | Yes                   |          | 450<br>450      | 352.3                       | 64.0               | -0.4           | 56.0         | 3.28E-02             | 0.10         | No          | Yes        |  |
| CRC 220                                                                                                | Yes                   |          |                 | 0.0                         | 0.0                | 0.0            | 0.0          | 0.00E+00             | 0.00         | No          | No         |  |
| CRC 224                                                                                                | Yes                   |          |                 | *******                     |                    |                |              |                      | ******       |             |            |  |
| CRC 225                                                                                                | Yes                   |          |                 |                             |                    |                |              | . –                  |              |             |            |  |
| CRC 227                                                                                                | Yes                   |          |                 |                             |                    |                |              |                      |              |             |            |  |
| CRC 229                                                                                                | Yes                   |          |                 |                             |                    |                |              |                      |              |             |            |  |
| CRC 231.2                                                                                              | Yes                   |          |                 |                             |                    |                |              |                      |              |             |            |  |
| CRC 233.1                                                                                              | Yes                   |          |                 |                             |                    |                |              |                      |              |             |            |  |
| CRC 233.2                                                                                              | Yes                   |          |                 |                             |                    |                |              |                      |              |             |            |  |
| CRC 234                                                                                                | Yes 📃                 |          |                 |                             |                    |                |              |                      |              |             |            |  |
| CRC 236.1                                                                                              | Yes                   |          |                 |                             |                    |                |              |                      |              |             |            |  |
| CRC 237                                                                                                | Yes                   |          |                 |                             |                    |                |              |                      |              |             |            |  |
| CRC 238.1                                                                                              | Yes<br>Yes            |          |                 |                             |                    |                |              |                      |              |             |            |  |
| CRC 238.2                                                                                              | Yes                   |          |                 |                             |                    |                |              |                      |              |             |            |  |
| CRC 239.2                                                                                              | Yes                   |          |                 |                             |                    |                |              |                      |              |             |            |  |
| CRC 240.2                                                                                              | Yes                   |          |                 |                             |                    |                |              |                      |              |             |            |  |
| CRC 240                                                                                                | Yes 🗸                 |          |                 |                             |                    |                |              |                      |              |             |            |  |
| ,                                                                                                    |                       | ,        |                 |                             |                    |                |              |                      |              |             |            |  |

Figure 9 Notice that the Active status of Sample CRC 203.2 is changed to *No*. By the same procedure, you can activate this sample again.

| 😵 Paleor          | 😵 Paleomagnetic Analysis - c:\Chunfu Zhang\VB6Programs\PaleomagV4.0\MagnetoStratLab\CrcOgg.mag 🛛 🔲 🗖 🔀 |                       |           |                 |                             |                    |                  |               |                     |             |              |         |  |
|-------------------|----------------------------------------------------------------------------------------------------|-----------------------|-----------|-----------------|-----------------------------|--------------------|------------------|---------------|---------------------|-------------|--------------|---------|--|
| <u>File E</u> dit | Zijderveld <u>S</u>                                                                                    | tereoPlot <u>E</u> QA | AreaPlot  | <u>L</u> eastSq | uare <u>A</u> ll <u>T</u> o | olbox <u>H</u> elp | þ                |               |                     |             |              |         |  |
| (D                | e)activate R                                                                                           | lecord                | Sele      | ct/Rem          | nove Points                 | for Z-/S-/ I       | EQ-Plot          | Selec         | ∜Remo∨e Poir        | nts for Lee | ist Square A | nslysis |  |
| 🗌 Sa              | mple                                                                                                   | Active 🔨              | St.       | eps             | GDec                        | GInc               | TDec             | TInc          | Intensity           | Error       | LSquare      | Plot    |  |
| CRC               | 201                                                                                                    | Yes 📄                 | 🗆 NRM     | 0               | 350.7                       | 54.6               | 356.3            | 46.8          | 3.21E-01            | 0.03        | No           | Yes     |  |
| CRC               | 203.1                                                                                                  | Yes                   | TT 🗌      | 150             | 350.8                       | 55.3               | 356.4            | 47.5          | 2.13E-01            | 0.01        | No           | Yes     |  |
| CRC               | 203.2                                                                                                  | Yes                   | TT 🗌      | 200             | -1.1                        | 58.6               | 3.7              | 50.3          | 1.77E-01            | 0.02        | No           | Yes     |  |
| CRC               | 204                                                                                                    | Yes                   | 🗆 TT      | 250             | 349.8                       | 55.9               | 355.8            | 48.1          | 1.15E-01            | 0.09        | Yes          | Yes     |  |
| CRC               | 206.1                                                                                                  | Yes                   |           | 290             | 347.0                       | 57.1               | 353.7            | 49.5          | 1.02E-01            | 0.05        | Yes          | Yes     |  |
|                   | 206.2                                                                                                  | Yes                   |           | 320             | 352.7                       | 55.5               | 358.1            | 47.5          | 8.04E-02            | 0.07        | Yes          | Yes     |  |
|                   | 208                                                                                                    | Yes                   |           | 350             | 352.4                       | 58.2               | 358.4            | 50.3          | 5.48E-02            | 0.18        | Yes          | Yes     |  |
|                   | 209                                                                                                    | Yes                   |           | 380             | 349.1                       | 56.4               | 355.2            | 48.7          | 4.35E-02            | 0.03        | Yes          | Yes     |  |
|                   | 211.3                                                                                                  | Yes                   |           | 410             | 341.3                       | 54.2               | 348.2            | 47.2          | 4.01E-02            | 0.10        | Yes          | Yes     |  |
|                   | 213                                                                                                    | Yes                   |           | 450             | 4.0                         | 66.2               | 9.0              | 57.6          | 3.31E-02            | 0.17        | No.          | Yes     |  |
|                   | 218                                                                                                    | Yes                   |           | 450             | 352.3                       | 64.0               | -0.4             | 56.0          | 3.28E-02            | 0.10        | Yes          | Yes     |  |
|                   | 220                                                                                                    | Yes                   | ORG       | 0               | 0.0                         | 0.0                | 0.0              | 0.0<br>RC 203 | 0.00E+00            | 0.00        | Yes          | No      |  |
| CRC               | 22 <b>4</b><br>225                                                                                     | Yes                   |           | **              | *******                     |                    |                  |               | .2 **<br>lysis===== | ******      | ******       |         |  |
|                   | 225                                                                                                    | Yes<br>Yes            | ☑<br>☑ La | bel             | GDec                        | GInc               | ast Squa<br>TDec | TInc          | Intensity           |             | #Points      | Tied    |  |
|                   | 229                                                                                                    | Yes                   | V La      | Dei             | 349.39                      | 56.56              | 355.56           | 48.80         | 6.69E-02            | 2.18        | #FOINTS      | Yes     |  |
|                   | 231.2                                                                                                  | Yes                   | • N       |                 | 347.37                      | 30.30              | 333.30           | 40.00         | 0.076-02            | 2.10        |              | 163     |  |
|                   | 233.1                                                                                                  | Yes                   |           |                 |                             |                    |                  |               |                     |             |              |         |  |
|                   | 233.2                                                                                                  | Yes                   |           |                 |                             |                    |                  |               |                     |             |              |         |  |
|                   | 234                                                                                                    | Yes                   |           |                 |                             |                    |                  |               |                     |             |              |         |  |
| CRC               | 236.1                                                                                                  | Yes                   |           |                 |                             |                    |                  |               |                     |             |              |         |  |
| CRC               | 237                                                                                                    | Yes                   |           |                 |                             |                    |                  |               |                     |             |              |         |  |
| CRC               | 238.1                                                                                                  | Yes                   |           |                 |                             |                    |                  |               |                     |             |              |         |  |
| CRC               | 238.2                                                                                                  | Yes                   |           |                 |                             |                    |                  |               |                     |             |              |         |  |
| CRC               | 239.1                                                                                                  | Yes                   |           |                 |                             |                    |                  |               |                     |             |              |         |  |
| CRC               | 239.2                                                                                                  | Yes                   |           |                 |                             |                    |                  |               |                     |             |              |         |  |
| CRC               | 240.2                                                                                                  | Yes                   |           |                 |                             |                    |                  |               |                     |             |              |         |  |
| CRC               | 240                                                                                                    | Yes ⊻                 |           |                 |                             |                    |                  |               |                     |             |              |         |  |
|                   |                                                                                                    |                       |           |                 |                             |                    |                  |               |                     |             |              |         |  |

|       | ====== | ====Lea | st Squar. | e Analy | /sis======= | ===   |         |      |
|-------|--------|---------|-----------|---------|-------------|-------|---------|------|
| Label | GDec   | GInc    | TDec      | TInc    | Intensity   | Error | #Points | Tied |
| N     | 349.39 | 56.56   | 355.56    | 48.80   | 6.69E-02    | 2.18  | 7       | Yes  |

Figure 11 Under the Zijderveld menu, you can select Geographic or Tilt-Corrected data for Zijderveld projection. You can also designate a plane for projection. The default setting is projection onto the north plane (0 degree). If you want to see the true inclination angle, you can set the Projection Plane to -2 (No projection), and the angle between the horizontal and the line connecting the point and the origin is the true inclination. The Modified Z-Plot option is for plotting the North in a conventional way, i.e., the Up direction. Note that in the Zijderveld projection, the North direction is projected to the right, i.e., the conventional East direction.

| 🔇 Pale  | 🔋 Paleomagnetic Analysis - c:\Chunfu Zhang\VB6Programs\PaleomagV4.0\MagnetoStratLab\CrcOgg.mag 🛛 🔲 🔲 🔀 |                             |     |          |         |              |             |             |         |      |            |        |         |       |
|---------|----------------------------------------------------------------------------------------------------|-----------------------------|-----|----------|---------|--------------|-------------|-------------|---------|------|------------|--------|---------|-------|
| File Ed | t Zijderveld                                                                                           | StereoPlot E                | QAr | eaPlot I | leastSq | uare All To  | olbox Help  | b           |         |      |            |        |         |       |
|         | De)activate                                                                                            | Geographic<br>Tilt-Correcte |     | Selec    | Select  | (∕Remo∨e Poi | nts for Lea | st Square A | nslysis |      |            |        |         |       |
|         | Gample                                                                                                 | Active 🗸                    |     | 🗌 Ste    | eps     | GDec         | GInc        | TDec        | 1       | TInc | Intensity  | Error  | LSquare | Plot  |
|         | 201                                                                                                    | Yes                         | 1   | 🗆 NRM    | 0       | 350.7        | 54.6        | 356.3       | 4       | 46.8 | 3.21E-01   | 0.03   | No      | Yes   |
|         |                                                                                                    | Yes                         |     | 🗆 TT     | 150     | 350.8        | 55.3        | 356.4       |         | 47.5 | 2.13E-01   | 0.01   | No      | Yes   |
|         |                                                                                                    | Yes                         |     | 🗌 TT     | 200     | -1.1         | 58.6        | 3.7         |         | 50.3 | 1.77E-01   | 0.02   | No      | Yes   |
|         |                                                                                                    | Yes                         |     | 🗌 TT     | 250     | 349.8        | 55.9        | 355.8       |         | 48.1 | 1.15E-01   | 0.09   | Yes     | Yes   |
|         |                                                                                                    | Yes                         |     | 🗆 TT     | 290     | 347.0        | 57.1        | 353.7       |         | 49.5 | 1.02E-01   | 0.05   | Yes     | Yes   |
|         |                                                                                                    | Yes                         |     | 🗆 TT     | 320     | 352.7        | 55.5        | 358.1       |         | 47.5 | 8.04E-02   | 0.07   | Yes     | Yes   |
|         |                                                                                                    | Yes                         |     | 🗆 TT     | 350     | 352.4        | 58.2        | 358.4       |         | 50.3 | 5.48E-02   | 0.18   | Yes     | Yes   |
|         |                                                                                                    | Yes                         |     | 🗆 TT     | 380     | 349.1        | 56.4        | 355.2       |         | 48.7 | 4.35E-02   | 0.03   | Yes     | Yes   |
|         |                                                                                                    | Yes                         |     | 🗆 TT     | 410     | 341.3        | 54.2        | 348.2       |         | 47.2 | 4.01E-02   | 0.10   | Yes     | Yes   |
|         |                                                                                                    | Yes                         |     | 🗆 TT     | 450     | 4.0          | 66.2        | 9.0         |         | 57.6 | 3.31E-02   | 0.17   | No      | Yes   |
|         |                                                                                                    | Yes                         |     | 🗆 TT     | 450     | 352.3        | 64.0        | -0.4        | Ĺ       | 56.0 | 3.28E-02   | 0.10   | Yes     | Yes   |
|         |                                                                                                    | Yes                         |     | ORG      | 0       | 0.0          | 0.0         | 0.0         |         | 0.0  | 0.00E+00   | 0.00   | Yes     | No    |
|         |                                                                                                    | Yes                         |     |          | **      | ******       |             |             |         |      |            | ****** | *****   |       |
|         |                                                                                                    | Yes                         |     | <b>.</b> |         |              |             |             |         |      | lysis===== |        |         | m · 1 |
|         |                                                                                                    | Yes                         |     | 🖌 Lai    | bel     | GDec         | GInc        | TDec        |         | FInc | Intensity  |        | #Points | Tied  |
|         |                                                                                                    | Yes                         |     | ✓ N      |         | 349.39       | 56.56       | 355.56      | 43      | 8.80 | 6.69E-02   | 2.18   | 7       | Yes   |
|         |                                                                                                    | Yes                         |     |          |         |              |             |             |         |      |            |        |         |       |
|         |                                                                                                    | Yes<br>Yes                  |     |          |         |              |             |             |         |      |            |        |         |       |
|         |                                                                                                    | Yes                         |     |          |         |              |             |             |         |      |            |        |         |       |
|         |                                                                                                    | Yes                         |     |          |         |              |             |             |         |      |            |        |         |       |
|         |                                                                                                    | Yes                         |     |          |         |              |             |             |         |      |            |        |         |       |
|         |                                                                                                    | Yes                         |     |          |         |              |             |             |         |      |            |        |         |       |
|         |                                                                                                    | Yes                         |     |          |         |              |             |             |         |      |            |        |         |       |
|         |                                                                                                    | Yes                         |     |          |         |              |             |             |         |      |            |        |         |       |
|         |                                                                                                    | Yes                         |     |          |         |              |             |             |         |      |            |        |         |       |
|         |                                                                                                    | Yes                         |     |          |         |              |             |             |         |      |            |        |         |       |
|         |                                                                                                    | Yes 🗸                       | -   |          |         |              |             |             |         |      |            |        |         |       |
| 10. 300 |                                                                                                    |                             |     |          |         |              |             |             |         |      |            |        |         |       |

Figure 12 In the <u>S</u>tereoPlot menu, you can select either Geographic or Tilt-Corrected data to perform equal-angle stereographic projection for the selected sample.

| 🔇 Paleo   | 🖻 Paleomagnetic Analysis - c:\Chunfu Zhang\VB6Programs\PaleomagV4.0\MagnetoStratLab\CrcOgg.mag 🛛 🔲 🔲 🔀 |            |     |                          |         |              |            |         |      |                |             |              |         |
|-----------|----------------------------------------------------------------------------------------------------|------------|-----|--------------------------|---------|--------------|------------|---------|------|----------------|-------------|--------------|---------|
| File Edit | Zijderveld                                                                                             | StereoPlot | EQA | reaPlot                  | LeastSo | quare All To | olbox Help | b       |      |                |             |              |         |
| ([        | )e)activate                                                                                            | Record     |     | eographic<br>ilt-Correct |         | nove Points  | for Z-/S-/ | EQ-Plot | Sel  | ect/Remove Poi | nts for Lee | ast Square A | nslysis |
| Sa Sa     | ample                                                                                                  | Active     | ~   | 🗆 Ste                    | eps     | GDec         | GInc       | TDec    | TIn  | c Intensity    | Error       | LSquare      | Plot    |
|           | 201                                                                                                    | Yes        | H   | NRM                      | Î O     | 350.7        | 54.6       | 356.3   | 46.  |                | 0.03        | No           | Yes     |
| CRC       | 203.1                                                                                                  | Yes        |     | 🗆 TT                     | 150     | 350.8        | 55.3       | 356.4   | 47.  | 5 2.13E-01     | 0.01        | No           | Yes     |
| CRC       | 203.2                                                                                                  | Yes        |     | 🗆 TT                     | 200     | -1.1         | 58.6       | 3.7     | 50.  | 3 1.77E-01     | 0.02        | No           | Yes     |
| CRC       | 204                                                                                                    | Yes        |     | 🗆 TT                     | 250     | 349.8        | 55.9       | 355.8   | 48.  | 1 1.15E-01     | 0.09        | Yes          | Yes     |
| CRC       | 206.1                                                                                                  | Yes        |     | 🗆 TT                     | 290     | 347.0        | 57.1       | 353.7   | 49.  |                | 0.05        | Yes          | Yes     |
| CRC       | 206.2                                                                                                  | Yes        |     | 🗆 TT                     | 320     | 352.7        | 55.5       | 358.1   | 47.  |                | 0.07        | Yes          | Yes     |
| CRC       | 208                                                                                                    | Yes        |     | 🗆 TT                     | 350     | 352.4        | 58.2       | 358.4   | 50.  |                | 0.18        | Yes          | Yes     |
| CRC       | 209                                                                                                    | Yes        |     | 🗆 TT                     | 380     | 349.1        | 56.4       | 355.2   | 48.  |                | 0.03        | Yes          | Yes     |
| CRC       | 211.3                                                                                                  | Yes        |     | 🗆 TT                     | 410     | 341.3        | 54.2       | 348.2   | 47.  |                | 0.10        | Yes          | Yes     |
| CRC       | 213                                                                                                    | Yes        |     | 🗆 TT                     | 450     | 4.0          | 66.2       | 9.0     | 57.  |                | 0.17        | No           | Yes     |
| CRC       | 218                                                                                                    | Yes        |     | 🗆 TT                     | 450     | 352.3        | 64.0       | -0.4    | 56.  |                | 0.10        | Yes          | Yes     |
| CRC       | 220                                                                                                    | Yes        |     | ORG                      | 0       | 0.0          | 0.0        | 0.0     | 0.   |                | 0.00        | Yes          | No      |
|           | 224                                                                                                    | Yes        |     |                          | *1      | ******       |            |         |      |                | ******      | *****        |         |
|           | 225                                                                                                    | Yes        |     | <b>!</b>                 |         |              |            |         |      | halysis=====   |             |              |         |
|           | 227                                                                                                    | Yes        |     | 🖌 Lal                    | bel     | GDec         | GInc       | TDec    | TIn  |                |             | #Points      | Tied    |
|           | 229                                                                                                    | Yes        |     | ✓ N                      |         | 349.39       | 56.56      | 355.56  | 48.8 | ) 6.69E-02     | 2.18        | 7            | Yes     |
|           | 231.2                                                                                                  | Yes        |     |                          |         |              |            |         |      |                |             |              |         |
|           | 233.1                                                                                                  | Yes        |     |                          |         |              |            |         |      |                |             |              |         |
|           | 233.2<br>234                                                                                           | Yes        |     |                          |         |              |            |         |      |                |             |              |         |
|           | 234<br>236.1                                                                                           | Yes<br>Yes |     |                          |         |              |            |         |      |                |             |              |         |
|           | 236.1                                                                                                  | res<br>Yes |     |                          |         |              |            |         |      |                |             |              |         |
|           | 237                                                                                                    | Yes        |     |                          |         |              |            |         |      |                |             |              |         |
|           | 238.2                                                                                                  | Yes        |     |                          |         |              |            |         |      |                |             |              |         |
|           | 239.1                                                                                                  | Yes        |     |                          |         |              |            |         |      |                |             |              |         |
|           | 239.2                                                                                                  | Yes        |     |                          |         |              |            |         |      |                |             |              |         |
|           | 240.2                                                                                                  | Yes        |     |                          |         |              |            |         |      |                |             |              |         |
|           | 240                                                                                                    | Yes        | ~   |                          |         |              |            |         |      |                |             |              |         |
| ,         |                                                                                                    |            |     |                          |         |              |            |         |      |                |             |              | _       |

Figure 13 In the <u>EQAreaPlot menu</u>, you can select either Geographic or Tilt-Corrected data to perform Lambert equal-area projection for the selected sample.

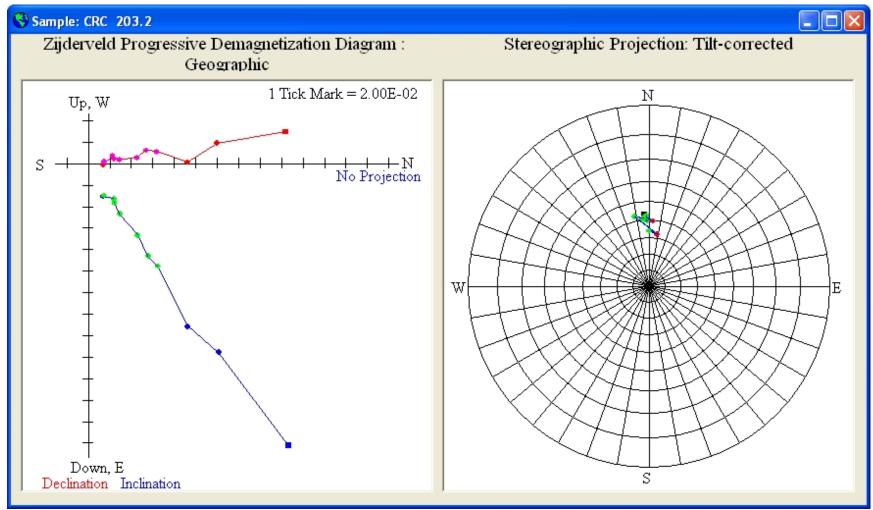

Figure 14-1 This window show the Zijderveld plot using Geographic data in the left window, and the Lambert Equal-Area Projection using Tilt-corrected data in the right window for the sample CRC 203.2. You can have any combination of display. And now you can freely resize this window to fit your need (see Figure 14-2 on next page).

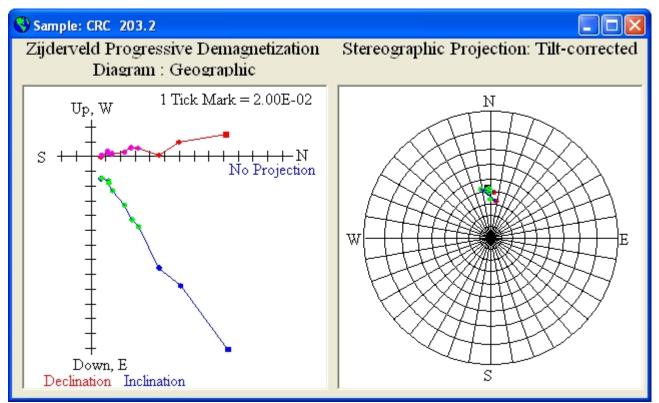

Figure 14-2 The same output window as in Figure 14-1 after resizing.

| 😵 P  | aleom      | agnetic    | Analysis - c | :\CI | hunfu Z      | hang\\  | /B6Program                       | ns\Paleon     | nagV4.0\Ma     | gnetoS        | tratLab\CrcOgg        | .mag        |              |             |
|------|------------|------------|--------------|------|--------------|---------|----------------------------------|---------------|----------------|---------------|-----------------------|-------------|--------------|-------------|
| File | Edit       | Zijderveld | StereoPlot   | EQA  | reaPlot      | LeastSq | uare All To                      | olbox Hel     | p              |               |                       |             |              |             |
|      | (De        | )activate  | Record       |      | Sele         |         | : Square Analy<br>ay All Results | /sis<br>S-/   | EQ-Plot        | Sele          | ct/Remove Poi         | nts for Lee | ast Square A | nslysis     |
|      | San        | ple        | Active       | ~    | Ste          | eps     | GDec                             | GInc          | TDec           | TInc          | Intensity             | Error       | LSquare      | Plot        |
|      | CRC        | 201        | Yes          |      | NRM          | - O     | 350.7                            | 54.6          | 356.3          | 46.8          | 3.21E-01              | 0.03        | No           | Yes         |
|      | CRC        | 203.1      | Yes          |      | 🗆 TT         | 150     | 350.8                            | 55.3          | 356.4          | 47.5          | 2.13E-01              | 0.01        | No           | Yes         |
|      | CRC        | 203.2      | Yes          |      | 🗆 TT         | 200     | -1.1                             | 58.6          | 3.7            | 50.3          | 1.77E-01              | 0.02        | No           | Yes         |
|      | CRC        | 204        | Yes          |      | 🗆 TT         | 250     | 349.8                            | 55.9          | 355.8          | 48.1          | 1.15E-01              | 0.09        | Yes          | Yes         |
|      | CRC        | 206.1      | Yes          |      | 🗆 TT         | 290     | 347.0                            | 57.1          | 353.7          | 49.5          | 1.02E-01              | 0.05        | Yes          | Yes         |
|      | CRC        | 206.2      | Yes          |      | 🗆 TT         | 320     | 352.7                            | 55.5          | 358.1          | 47.5          | 8.04E-02              | 0.07        | Yes          | Yes         |
|      | CRC        | 208        | Yes          |      | 🗆 TT         | 350     | 352.4                            | 58.2          | 358.4          | 50.3          | 5.48E-02              | 0.18        | Yes          | Yes         |
|      | CRC        | 209        | Yes          |      | 🗆 TT         | 380     | 349.1                            | 56.4          | 355.2          | 48.7          | 4.35E-02              | 0.03        | Yes          | Yes         |
|      | CRC        | 211.3      | Yes          |      |              | 410     | 341.3                            | 54.2          | 348.2          | 47.2          | 4.01E-02              | 0.10        | Yes          | Yes         |
|      | CRC        | 213        | Yes          |      |              | 450     | 4.0                              | 66.2          | 9.0            | 57.6          | 3.31E-02              | 0.17        | No           | Yes         |
|      | CRC        | 218        | Yes          |      |              | 450     | 352.3                            | 64.0          | -0.4           | 56.0          | 3.28E-02              | 0.10        | Yes          | Yes         |
|      | CRC        | 220        | Yes          |      | ORG          | 0       | 0.0                              | 0.0           | 0.0            | 0.0           | 0.00E+00              | 0.00        | Yes          | No          |
|      | CRC        | 224        | Yes          |      |              | **      |                                  |               | ample: CF      |               |                       | ******      | *****        |             |
|      | CRC<br>CRC | 225<br>227 | Yes          |      |              | - 1     |                                  | ст<br>Ст      |                |               | alysis=====           |             | #D           | T:          |
|      | CRC        | 229        | Yes          |      | ✓ Lal<br>✓ N | Del     | GDec<br>349.39                   | GInc<br>56.56 | TDec<br>355.56 | TInc<br>48.80 | Intensity<br>6.69E-02 | 2.18        | #Points<br>7 | Tied<br>Yes |
|      | CRC        | 231.2      | Yes<br>Yes   |      |              |         | 347.37                           | 30.30         | 300.00         | 40.00         | 0.076-02              | 2.10        | · · · · ·    | res         |
|      | CRC        | 231.2      | Yes          |      |              |         |                                  |               |                |               |                       |             |              |             |
|      | CRC        | 233.2      | Yes          |      |              |         |                                  |               |                |               |                       |             |              |             |
|      | CRC        | 234        | Yes          |      |              |         |                                  |               |                |               |                       |             |              |             |
|      | CRC        | 236.1      | Yes          | -    |              |         |                                  |               |                |               |                       |             |              |             |
|      | CRC        | 237        | Yes          |      |              |         |                                  |               |                |               |                       |             |              |             |
|      | CRC        | 238.1      | Yes          |      |              |         |                                  |               |                |               |                       |             |              |             |
|      | CRC        | 238.2      | Yes          |      |              |         |                                  |               |                |               |                       |             |              |             |
|      | CRC        | 239.1      | Yes          |      |              |         |                                  |               |                |               |                       |             |              |             |
|      | CRC        | 239.2      | Yes          |      |              |         |                                  |               |                |               |                       |             |              |             |
|      | CRC        | 240.2      | Yes          |      |              |         |                                  |               |                |               |                       |             |              |             |
|      | CRC        | 240        | Yes          | ~    |              |         |                                  |               |                |               |                       |             |              |             |
|      |            |            |              |      | ·            |         |                                  |               |                |               |                       |             |              |             |

Figure 15 Under the LeastSquare menu, you can perform Least Square Analysis for a sample by first check-marking the data points you want and then click the Select/Remove Points for Least Square Analysis command button.

| CON . |         |          |           |         |
|-------|---------|----------|-----------|---------|
|       | oact Sn | uares Ar | valveie D | oculte. |
|       | east st | uales Al | ialysis n | esulla  |

| Edit                                                    |                                                                                                    |
|---------------------------------------------------------|----------------------------------------------------------------------------------------------------|
| $ \begin{array}{ c c c c c c c c c c c c c c c c c c c$ | TDec TInc Intensity Error #Points<br>20.56 58.49 2.74E-02 2.68 4<br>22.49 64.37 8.04E-02 2.38 3<br>355.56 48.80 6.69E-02 2.18 7<br>84.40 38.39 8.36E-03 3.74 2<br>223.80 -35.40 8.26E-03 0.00 1<br>209.00 10.70 4.94E-03 0.00 1<br>170.74 -15.26 6.36E-03 6.54 2<br>213.85 -75.37 9.07E-03 26.86 4<br>199.56 -49.56 2.36E-02 13.84 5<br>186.01 -44.59 2.79E-02 5.47 4<br>358.73 60.34 2.04E-02 11.17 5<br>189.30 -33.19 9.38E-03 10.00 2<br>207.45 -60.31 5.70E-02 3.29 2<br>3.54 60.46 3.21E-02 11.96 5<br>10.90 47.13 9.20E-02 3.81 4<br>1.17 58.42 5.52E-02 6.30 5<br>30.14 66.24 9.50E-03 11.38 6<br>7.73 38.33 2.05E-01 2.85 4<br>190.10 -49.65 1.03E-02 4.60 3<br>164.65 -17.06 1.12E-02 9.28 2<br>188.03 -57.36 2.66E-02 10.61 7<br>150.31 -55.98 9.15E-03 10.78 2<br>19.13 56.68 2.05E-02 5.35 10<br>0.07 43.43 4.81E-02 1.78 7<br>357.86 48.91 4.42E-02 4.81 6<br>11.94 51.31 4.18E-02 3.60 4<br>38.94 36.38 2.12E-02 5.70 7<br>1.38 69.49 8.69E-03 5.06 3<br>11.07 64.42 9.52E-03 5.61 6 |

Figure 16 After clicking the LeastSquare>Display All Results menu, this window pops up displaying all the Least Square Analysis results in the file and the (AF) Temperature Steps Used in Least Square Analysis (Figure 17). You can copy and paste selected contents to another application such as MS Word.

| <u> (1</u> | east | Sau | iares i | Inal | veie I | 20cml       | te |
|------------|------|-----|---------|------|--------|-------------|----|
|            |      |     |         |      |        | <b>COLL</b> |    |

| V Least Squares Analysis Results                                                                                                    |   |   |
|----------------------------------------------------------------------------------------------------|---|---|
| Edit                                                                                                    |   |   |
|                                                                                                    |   |   |
| CRC 254 55.60 R 168.36 -54.85 174.33 -47.24 7.84E-02 3.14                                                                                                    | 3 | ~ |
| CRC 257 58.00 R 190.06 -53.37 192.28 -44.56 1.19E-02 12.30                                                                                                    | 3 | _ |
| CRC 260 59.60 RP 183.79 -60.47 187.92 -51.91 2.08E-02 1.34                                                                                                    | 2 |   |
|                                                                                                    |   |   |
| ******** (AF) Temperature Steps Used in Least Square Analysis ********<br>CRC 201 280 320 320 350 Org Tied                                                                                  |   |   |
| CRC 203.1 250 330 400 Org Tied                                                                                                    |   |   |
| CRC 203.2 250 290 320 350 380 410 450 Org Tied                                                                                                    |   |   |
| CRC 204 350 350 Org Tied                                                                                                    |   |   |
| CRC 206.1 400 Org Tied                                                                                                    |   |   |
| CRC 206.2 390 Org Tied                                                                                                    |   |   |
| CRC 208 360 360 Org Tied                                                                                                    |   |   |
| CRC 209 390 390 390 Org Tied                                                                                                    |   |   |
| CRC 211.3 350 350 390 390 390 Org Tied                                                                                                    |   |   |
| CRC 213 380 410 410 450 Org Tied                                                                                                    |   |   |
| CRC 218 280 320 320 350 350 Org Tied<br>CRC 220 390 390 Org Tied                                                                                                    |   |   |
| CRC 220 390 390 Org Tied<br>CRC 224 400 400 Org Tied                                                                                                    |   |   |
| CRC 225 320 350 390 390 Org Tied                                                                                                    |   |   |
| CRC 227 280 320 350 390 Org Tied                                                                                                    |   |   |
| CRC 229 280 320 350 390 Org Tied                                                                                                    |   |   |
| CRC 231.2 280 320 350 350 390 Org Tied                                                                                                    |   |   |
| CRC 233.1 280 320 320 320 350 390 Org Tied                                                                                                    |   |   |
| CRC 233.2 250 300 330 360 Org Tied                                                                                                    |   |   |
| CRC 234 360 360 360 Org Tied                                                                                                    |   |   |
| CRC 236.1 350 350 Org Tied                                                                                                    |   |   |
| CRC 237 390 390 Org Tied                                                                                                    |   | _ |
| CRC 238.1 330 330 360 360 400 400 0rg Tied                                                                                                    |   |   |
| CRC         238.2         390         390         Org Tied           CRC         239.1         250         280         310         350         350         400         425         Org Tied |   |   |
| $\begin{array}{cccccccccccccccccccccccccccccccccccc$                                                                                                    |   |   |
| CRC 240.2 250 280 310 330 400 400 425 Org Tied                                                                                                    |   | ~ |
|                                                                                                    |   |   |

Figure 17 The lower half of the Least Square Analysis Results window, showing the (AF) Temperature Steps Used in Least Square Analysis.

| <b>(</b> | 😵 Paleomagnetic Analysis - c:\Chunfu Zhang\VB6Programs\PaleomagV4.0\MagnetoStratLab\CrcOgg.mag 🛛 🔲 🔲 🔀 |            |            |     |            |         |             |                               |                |                  |                       |             |              |         |
|----------|----------------------------------------------------------------------------------------------------|------------|------------|-----|------------|---------|-------------|-------------------------------|----------------|------------------|-----------------------|-------------|--------------|---------|
| File     | Edit                                                                                                   | Zijderveld | StereoPlot | EQA | reaPlot    | LeastSq | uare All To | olbox Help                    |                |                  |                       |             |              |         |
|          | (D                                                                                                    | e)activate | Record     |     | Sele       | :t/Rem  |             | reo Plot All<br>er statistics |                | Square           | e Poir                | nts for Lea | ist Square A | nslysis |
|          | Sat                                                                                                    | mple       | Active     | ~   | Ste        | eps     | GDec        | GInc                          |                | ating Field      | sity                  | Error       | LSquare      | Plot    |
|          | CRC                                                                                                    | 201        | Yes        |     | NRM        | - O     | 350.7       | 54.6                          | ( Arbitr       | ary Temper       | ature 3-01            | 0.03        | No           | Yes     |
|          | CRC                                                                                                    | 203.1      | Yes        |     | 🗆 TT       | 150     | 350.8       | 55.3                          | 356.4          | 47.5             | 2.13E-01              | 0.01        | No           | Yes     |
|          | CRC                                                                                                    | 203.2      | Yes        |     | 🗆 TT       | 200     | -1.1        | 58.6                          | 3.7            | 50.3             | 1.77E-01              | 0.02        | No           | Yes     |
|          | CRC                                                                                                    | 204        | Yes        |     | 🗆 TT       | 250     | 349.8       | 55.9                          | 355.8          | 48.1             | 1.15E-01              | 0.09        | Yes          | Yes     |
|          | CRC                                                                                                    | 206.1      | Yes        |     | 🗆 TT       | 290     | 347.0       | 57.1                          | 353.7          | 49.5             | 1.02E-01              | 0.05        | Yes          | Yes     |
|          | CRC                                                                                                    | 206.2      | Yes        |     | 🗆 TT       | 320     | 352.7       | 55.5                          | 358.1          | 47.5             | 8.04E-02              | 0.07        | Yes          | Yes     |
|          | CRC                                                                                                    | 208        | Yes        |     | 🗆 TT       | 350     | 352.4       | 58.2                          | 358.4          | 50.3             | 5.48E-02              | 0.18        | Yes          | Yes     |
|          | CRC                                                                                                    | 209        | Yes        |     |            | 380     | 349.1       | 56.4                          | 355.2          | 48.7             | 4.35E-02              | 0.03        | Yes          | Yes     |
|          | CRC                                                                                                    | 211.3      | Yes        |     |            | 410     | 341.3       | 54.2                          | 348.2          | 47.2             | 4.01E-02              | 0.10        | Yes          | Yes     |
|          | CRC                                                                                                    | 213        | Yes        |     |            | 450     | 4.0         | 66.2                          | 9.0            | 57.6             | 3.31E-02              | 0.17        | No           | Yes     |
|          | CRC                                                                                                    | 218        | Yes        |     |            | 450     | 352.3       | 64.0                          | -0.4           | 56.0             | 3.28E-02              | 0.10        | Yes          | Yes     |
|          | CRC                                                                                                    | 220        | Yes        |     | ORG        | 0       | 0.0         | 0.0                           | 0.0            | 0.0              | 0.00E+00              | 0.00        | Yes          | No      |
|          | CRC                                                                                                    | 224        | Yes        |     |            | **      | ******      |                               |                |                  |                       | ******      | *****        |         |
|          | CRC<br>CRC                                                                                             | 225<br>227 | Yes        |     | 🗹<br>🔽 Lal | - 1     | GDec        | GInc                          |                | are ana.<br>TInc | lysis=====            |             | #D_i         | T:      |
|          | CRC                                                                                                    | 229        | Yes        |     |            | Del     | 349.39      | 56.56                         | TDec<br>355.56 | 48.80            | Intensity<br>6.69E-02 | 2.18        | #Points<br>7 | Tied    |
|          | CRC                                                                                                    | 229        | Yes<br>Yes |     | ✓ N        |         | 347.37      | 30.30                         | 300.00         | 40.00            | 0.076-02              | 2.10        | · · · · ·    | Yes     |
|          | CRC                                                                                                    | 233.1      | Yes        |     |            |         |             |                               |                |                  |                       |             |              |         |
|          | CRC                                                                                                    | 233.2      | Yes        |     |            |         |             |                               |                |                  |                       |             |              |         |
|          | CRC                                                                                                    | 234        | Yes        |     |            |         |             |                               |                |                  |                       |             |              |         |
|          | CRC                                                                                                    | 236.1      | Yes        | -   |            |         |             |                               |                |                  |                       |             |              |         |
|          | CRC                                                                                                    | 237        | Yes        |     |            |         |             |                               |                |                  |                       |             |              |         |
|          | CRC                                                                                                    | 238.1      | Yes        |     |            |         |             |                               |                |                  |                       |             |              |         |
|          | CRC                                                                                                    | 238.2      | Yes        |     |            |         |             |                               |                |                  |                       |             |              |         |
|          | CRC                                                                                                    | 239.1      | Yes        |     |            |         |             |                               |                |                  |                       |             |              |         |
|          | CRC                                                                                                    | 239.2      | Yes        |     |            |         |             |                               |                |                  |                       |             |              |         |
|          | CRC                                                                                                    | 240.2      | Yes        |     |            |         |             |                               |                |                  |                       |             |              |         |
|          | CRC                                                                                                    | 240        | Yes        | ¥   |            |         |             |                               |                |                  |                       |             |              |         |
| · ·      |                                                                                                    |            |            |     | ·          |         |             |                               |                |                  |                       |             |              |         |

Figure 18 Under the <u>All>StereoPlot All menu</u>, you can select NRM Data or Least Square or Alternating Field or Arbitrary Temperature data to perform any type of plot for all samples (default: Tilt-corrected data, Lambert Equal-Area Projection).

| ۲    | Paleor                                                                                                    | nagnetic   | Analysis - d | :: <b>\</b> CI | hunfu Z  | hang\\  | /B6Program     | ns\Paleon   | nagV4.0\M | agnetoStr     | atLab\CrcOgg         | .mag           |           |      |  |
|------|----------------------------------------------------------------------------------------------------|------------|--------------|----------------|----------|---------|----------------|-------------|-----------|---------------|----------------------|----------------|-----------|------|--|
| File | Edit                                                                                                    | Zijderveld | StereoPlot   | EQA            | reaPlot  | LeastSq | uare All To    | oolbox Helj | p         |               |                      |                |           |      |  |
|      | Stereo Plot All       Image: Stereo Plot All       Image: S |            |              |                |          |         |                |             |           |               |                      |                |           |      |  |
|      | Sat                                                                                                    | mple       | Active       | ~              | Ste      | eps     | GDec           | GInc        |           |               | sity                 | Error          | LSquare   | Plot |  |
|      | CRC                                                                                                    | 201        | Yes          |                | 🗆 NRM    | 0       | 350.7          | 54.6        |           | hating Field  | E-01                 | 0.03           | No        | Yes  |  |
|      | CRC                                                                                                    | 203.1      | Yes          |                | 🗆 TT     | 150     | 350.8          | 55.3        |           | ary Temper    |                      | 0.01           | No        | Yes  |  |
|      | CRC                                                                                                    | 203.2      | Yes          |                | 🗆 TT     | 200     | -1.1           | 58.6        | 3.7       | 50.3          | 1.77Ē-01             | 0.02           | No        | Yes  |  |
|      | CRC                                                                                                    | 204        | Yes          |                | 🗆 TT     | 250     | 349.8          | 55.9        | 355.8     | 48.1          | 1.15E-01             | 0.09           | Yes       | Yes  |  |
|      | CRC                                                                                                    | 206.1      | Yes          |                |          | 290     | 347.0          | 57.1        | 353.7     | 49.5          | 1.02E-01             | 0.05           | Yes       | Yes  |  |
|      | CRC                                                                                                    | 206.2      | Yes          |                |          | 320     | 352.7          | 55.5        | 358.1     | 47.5          | 8.04E-02             | 0.07           | Yes       | Yes  |  |
|      | CRC                                                                                                    | 208        | Yes          |                |          | 350     | 352.4          | 58.2        | 358.4     | 50.3          | 5.48E-02             | 0.18           | Yes       | Yes  |  |
|      | CRC                                                                                                    | 209        | Yes          |                |          | 380     | 349.1          | 56.4        | 355.2     | 48.7          | 4.35E-02             | 0.03           | Yes       | Yes  |  |
|      | CRC                                                                                                    | 211.3      | Yes          |                |          | 410     | 341.3          | 54.2        | 348.2     | 47.2          | 4.01E-02             | 0.10           | Yes       | Yes  |  |
|      | CRC                                                                                                    | 213        | Yes          |                |          | 450     | 4.0            | 66.2        | 9.0       | 57.6          | 3.31E-02             | 0.17           | No        | Yes  |  |
|      | CRC                                                                                                    | 218        | Yes          |                |          | 450     | 352.3          | 64.0        | -0.4      | 56.0          | 3.28E-02             | 0.10           | Yes       | Yes  |  |
|      | CRC<br>CRC                                                                                                    | 220<br>224 | Yes          |                | ORG      | 0       | 0.0<br>******* | 0.0         | 0.0       | 0.0<br>RC 203 | 0.00E+00             | 0.00<br>****** | Yes       | No   |  |
|      | CRC                                                                                                    | 224        | Yes<br>Yes   |                | <b>V</b> | **      |                |             |           |               | .2 **<br>lysis====== |                | *****     |      |  |
|      | CRC                                                                                                    | 227        | Yes          |                | 🗸 Lal    | he 1    | GDec           | GInc        | TDec      | TInc          |                      | Error          | #Points   | Tied |  |
|      | CRC                                                                                                    | 229        | Yes          |                | V N      | 001     | 349.39         | 56.56       | 355.56    | 48.80         | 6.69E-02             | 2.18           | 7         | Yes  |  |
|      | CRC                                                                                                    | 231.2      | Yes          |                |          |         | 017.07         |             | 000.00    | 10.00         | 0.072 02             | 2.20           | · · · · · |      |  |
|      | CRC                                                                                                    | 233.1      | Yes          |                |          |         |                |             |           |               |                      |                |           |      |  |
|      | CRC                                                                                                    | 233.2      | Yes          |                |          |         |                |             |           |               |                      |                |           |      |  |
|      | CRC                                                                                                    | 234        | Yes          |                |          |         |                |             |           |               |                      |                |           |      |  |
|      | CRC                                                                                                    | 236.1      | Yes          | _              |          |         |                |             |           |               |                      |                |           |      |  |
|      | CRC                                                                                                    | 237        | Yes          |                |          |         |                |             |           |               |                      |                |           |      |  |
|      | CRC                                                                                                    | 238.1      | Yes          |                |          |         |                |             |           |               |                      |                |           |      |  |
|      | CRC                                                                                                    | 238.2      | Yes          |                |          |         |                |             |           |               |                      |                |           |      |  |
|      | CRC                                                                                                    | 239.1      | Yes          |                |          |         |                |             |           |               |                      |                |           |      |  |
|      | CRC                                                                                                    | 239.2      | Yes          |                |          |         |                |             |           |               |                      |                |           |      |  |
|      | CRC                                                                                                    | 240.2      | Yes          |                |          |         |                |             |           |               |                      |                |           |      |  |
|      | CRC                                                                                                    | 240        | Yes          | ~              | I        |         |                |             |           |               |                      |                |           |      |  |
|      |                                                                                                    |            |              |                |          |         |                |             |           |               |                      |                |           |      |  |

Figure 19 Under the <u>All>F</u>isher Statistics menu, you can select NRM or Least Square or Alternating Field or Arbitrary Temperature data to perform Fisher Analysis for all suitable samples. Change Active or Plot setting to remove data for Fisher Analysis.

| 🔇 Paleon  | nagnetic Anal                                                                                                    | ysis - c:\C | Chunfu Z | hang\V  | /B6Program     | ns\Paleon     | agV4.0\Ma      | agnetoStr     | atLab\CrcOgg          | .mag          |              |      |  |  |  |
|-----------|----------------------------------------------------------------------------------------------------|-------------|----------|---------|----------------|---------------|----------------|---------------|-----------------------|---------------|--------------|------|--|--|--|
| File Edit | Zijderveld Ster                                                                                                    | eoPlot EQ   | AreaPlot | LeastSq | uare All T     | oolbox Help   | D              |               |                       |               |              |      |  |  |  |
| (D        | (De)activate Record Select/Remove Point Coordinate Conversion Latitude Calculation Select/Remove Points for Least Square Anslysis |             |          |         |                |               |                |               |                       |               |              |      |  |  |  |
| Sa:       | mple Ad                                                                                                    | ctive 👗     | □ St     | eps     | GDec           | Points Proje  | ection         | Inc           | Intensity             | Error         | LSquare      | Plot |  |  |  |
| CRC       | 201                                                                                                    | Yes         | NRM      |         | 350.7          | 54.6          | 356.3          | 46.8          | 3.21E-01              | 0.03          | No           | Yes  |  |  |  |
| CRC       | 203.1                                                                                                    | Yes         | TT 🗌     | 150     | 350.8          | 55.3          | 356.4          | 47.5          | 2.13E-01              | 0.01          | No           | Yes  |  |  |  |
| CRC       | 203.2                                                                                                    | Yes         | 🗆 TT     | 200     | -1.1           | 58.6          | 3.7            | 50.3          | 1.77E-01              | 0.02          | No           | Yes  |  |  |  |
| CRC       | 204                                                                                                    | Yes         | 🗆 TT     | 250     | 349.8          | 55.9          | 355.8          | 48.1          | 1.15E-01              | 0.09          | Yes          | Yes  |  |  |  |
| CRC       | 206.1                                                                                                    | Yes         | TT 🗌     | 290     | 347.0          | 57.1          | 353.7          | 49.5          | 1.02E-01              | 0.05          | Yes          | Yes  |  |  |  |
| CRC       | 206.2                                                                                                    | Yes         | 🗆 TT     | 320     | 352.7          | 55.5          | 358.1          | 47.5          | 8.04E-02              | 0.07          | Yes          | Yes  |  |  |  |
| CRC       | 208                                                                                                    | Yes         | 🗆 TT     | 350     | 352.4          | 58.2          | 358.4          | 50.3          | 5.48E-02              | 0.18          | Yes          | Yes  |  |  |  |
| CRC       | 209                                                                                                    | Yes         | 🗆 TT     | 380     | 349.1          | 56.4          | 355.2          | 48.7          | 4.35E-02              | 0.03          | Yes          | Yes  |  |  |  |
| CRC       | 211.3                                                                                                    | Yes         | TT 🗌     | 410     | 341.3          | 54.2          | 348.2          | 47.2          | 4.01E-02              | 0.10          | Yes          | Yes  |  |  |  |
| CRC       | 213                                                                                                    | Yes         |          | 450     | 4.0            | 66.2          | 9.0            | 57.6          | 3.31E-02              | 0.17          | No           | Yes  |  |  |  |
|           | 218                                                                                                    | Yes         |          | 450     | 352.3          | 64.0          | -0.4           | 56.0          | 3.28E-02              | 0.10          | Yes          | Yes  |  |  |  |
|           | 220                                                                                                    | Yes         | ORG      |         | 0.0            | 0.0           | 0.0            | 0.0           | 0.00E+00              | 0.00          | Yes          | No   |  |  |  |
|           | 224                                                                                                    | Yes         |          | **      |                |               | ample: CH      |               |                       | ******        | *****        |      |  |  |  |
|           | 225                                                                                                    | Yes         |          | L _ 1   |                |               |                |               | lysis=====            |               | #D           | T:   |  |  |  |
| CRC       | 227<br>229                                                                                                    | Yes         | ✓ La     | bel     | GDec<br>349.39 | GInc<br>56.56 | TDec<br>355.56 | TInc<br>48.80 | Intensity<br>6.69E-02 | Error<br>2.18 | #Points<br>7 | Tied |  |  |  |
|           | 231.2                                                                                                    | Yes<br>Yes  | N N      |         | 347.37         | 30.30         | 355.50         | 40.00         | 0.076-02              | 2.10          | · · · · ·    | Yes  |  |  |  |
|           | 233.1                                                                                                    | Yes         |          |         |                |               |                |               |                       |               |              |      |  |  |  |
|           | 233.2                                                                                                    | Yes         |          |         |                |               |                |               |                       |               |              |      |  |  |  |
|           | 234                                                                                                    | Yes         |          |         |                |               |                |               |                       |               |              |      |  |  |  |
|           | 236.1                                                                                                    | Yes         |          |         |                |               |                |               |                       |               |              |      |  |  |  |
|           | 237                                                                                                    | Yes         |          |         |                |               |                |               |                       |               |              |      |  |  |  |
| CRC       | 238.1                                                                                                    | Yes         |          |         |                |               |                |               |                       |               |              |      |  |  |  |
| CRC       | 238.2                                                                                                    | Yes         |          |         |                |               |                |               |                       |               |              |      |  |  |  |
| CRC       | 239.1                                                                                                    | Yes         |          |         |                |               |                |               |                       |               |              |      |  |  |  |
| CRC       | 239.2                                                                                                    | Yes         |          |         |                |               |                |               |                       |               |              |      |  |  |  |
| CRC       | 240.2                                                                                                    | Yes         |          |         |                |               |                |               |                       |               |              |      |  |  |  |
| CRC       | 240                                                                                                    | Yes 💌       |          |         |                |               |                |               |                       |               |              |      |  |  |  |
|           |                                                                                                    |             |          |         |                |               |                |               |                       |               |              |      |  |  |  |

Fig. 20 Added toolboxes in *Paleomagnetic Analysis Program V4.0* as compare to the previous versions. The menu commands  $\underline{T}$  oolbox >  $\underline{C}$  oordinate Conversion or  $\underline{T}$  oolbox >  $\underline{L}$  atitude Calculation all bring up the screen shown in Figure 21. The menu command  $\underline{T}$  oolbox >  $\underline{P}$  oints Projection will bring up the screen shown in Figure 22.

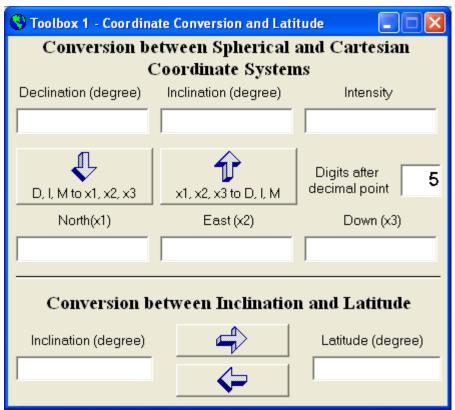

Fig. 21 Diagram showing the first toolbox which has the functions of coordinate conversion and latitude calculation.

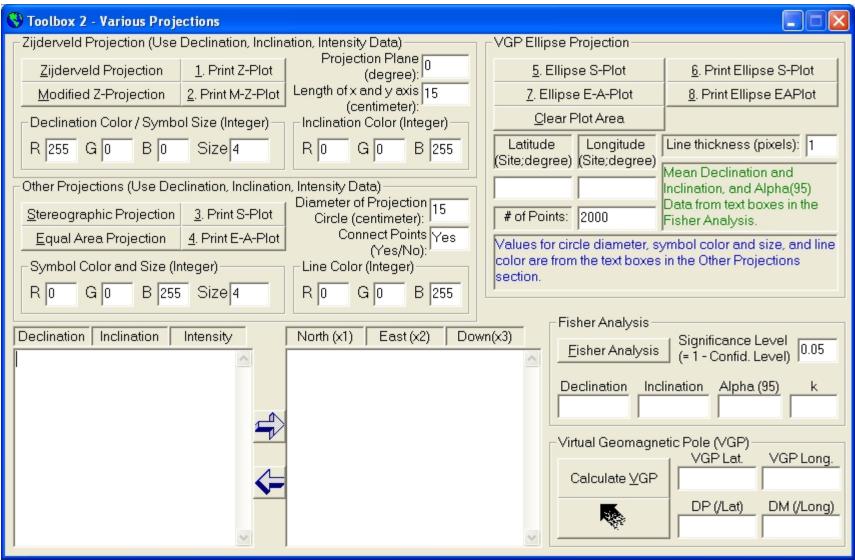

Fig. 22 Diagram showing toolbox 2. You can type or copy and paste data in the textboxes, then use the left or right arrow to convert the data. You can also change the settings for the symbol size and color, line color. This toolbox provides all the functions in the main program except the least squares analysis, but it has some added capacity of its own: projection of the VGP ellipse which can be added to the original data, and can also add the a circle around the mean direction of the samples.

| 🔇 Paleor  | nagnetic A                                                                                                    | alysis - c:V  | Chunf   | u Zhang  | WB6Progra    | ms\Paleor | nagV4.0\M      | agnetoStr     | ratLab\CrcOgg         | .mag          |              |             |  |  |  |
|-----------|----------------------------------------------------------------------------------------------------|---------------|---------|----------|--------------|-----------|----------------|---------------|-----------------------|---------------|--------------|-------------|--|--|--|
| File Edit | Zijderveld                                                                                                    | StereoPlot EQ | AreaPlo | t LeastS | iquare All T | oolbox He | lp             |               |                       |               |              |             |  |  |  |
| (D        | Main Features       F1         (De)activate Record       Select/Remove Points for Z <sub>7</sub> About Paleomagnetic Analysis Program F2       or Least Square Analysis         Sample       Active A       Steps       GDec       GInc       TDec       TInc       Intensity       Error       LSquare       Plot |               |         |          |              |           |                |               |                       |               |              |             |  |  |  |
| 🗌 Sa      | mple                                                                                                    | Active 🔥      |         | Steps    | GDec         | GInc      | TDec           | TInc          | Intensity             | Error         | LSquare      | Plot        |  |  |  |
| CRC       | 201                                                                                                    | Yes           |         | RM 0     | 350.7        | 54.6      | 356.3          | 46.8          | 3.21E-01              | 0.03          | No           | Yes         |  |  |  |
| CRC       | 203.1                                                                                                    | Yes           |         | T 150    |              | 55.3      | 356.4          | 47.5          | 2.13E-01              | 0.01          | No           | Yes         |  |  |  |
| CRC       | 203.2                                                                                                    | Yes           |         | T 200    |              | 58.6      | 3.7            | 50.3          | 1.77E-01              | 0.02          | No           | Yes         |  |  |  |
| CRC       | 204                                                                                                    | Yes           |         | T 250    |              | 55.9      | 355.8          | 48.1          | 1.15E-01              | 0.09          | Yes          | Yes         |  |  |  |
| CRC       | 206.1                                                                                                    | Yes           | 🗆 T     |          |              | 57.1      | 353.7          | 49.5          | 1.02E-01              | 0.05          | Yes          | Yes         |  |  |  |
| CRC 🗌     | 206.2                                                                                                    | Yes           | 🗆 T     |          |              | 55.5      | 358.1          | 47.5          | 8.04E-02              | 0.07          | Yes          | Yes         |  |  |  |
| CRC       | 208                                                                                                    | Yes           |         | T 350    |              | 58.2      | 358.4          | 50.3          | 5.48E-02              | 0.18          | Yes          | Yes         |  |  |  |
| CRC       | 209                                                                                                    | Yes           |         | T 380    |              | 56.4      | 355.2          | 48.7          | 4.35E-02              | 0.03          | Yes          | Yes         |  |  |  |
|           | 211.3                                                                                                    | Yes           |         |          |              | 54.2      | 348.2          | 47.2          | 4.01E-02              | 0.10          | Yes          | Yes         |  |  |  |
|           | 213                                                                                                    | Yes           |         |          |              | 66.2      | 9.0            | 57.6          | 3.31E-02              | 0.17          | No           | Yes         |  |  |  |
|           | 218                                                                                                    | Yes           |         | T 450    |              | 64.0      | -0.4           | 56.0          | 3.28E-02              | 0.10          | Yes          | Yes         |  |  |  |
|           | 220                                                                                                    | Yes           |         | RG 0     |              | 0.0       | 0.0            | 0.0           | 0.00E+00              | 0.00          | Yes          | No          |  |  |  |
|           | 224                                                                                                    | Yes           |         | *        | *******      |           |                |               |                       | ******        | *****        |             |  |  |  |
|           | 225<br>227                                                                                                    | Yes           | ~       | Label    | GDec         | GInc      |                |               | lysis=====            |               | #D-i-+-      | Tind        |  |  |  |
|           | 229                                                                                                    | Yes<br>Yes    |         |          | 349.39       | 56.56     | TDec<br>355.56 | TInc<br>48.80 | Intensity<br>6.69E-02 | Error<br>2.18 | #Points<br>7 | Tied<br>Yes |  |  |  |
|           | 231.2                                                                                                    | Yes           |         |          | 347.37       | 30.30     | 300.00         | 40.00         | 0.076-02              | 2.10          | /            | res         |  |  |  |
|           | 231.2                                                                                                    | Yes           |         |          |              |           |                |               |                       |               |              |             |  |  |  |
|           | 233.1                                                                                                    | Yes           |         |          |              |           |                |               |                       |               |              |             |  |  |  |
|           | 233.2                                                                                                    | Yes           |         |          |              |           |                |               |                       |               |              |             |  |  |  |
|           | 236.1                                                                                                    | Yes           |         |          |              |           |                |               |                       |               |              |             |  |  |  |
|           | 237                                                                                                    | Yes           |         |          |              |           |                |               |                       |               |              |             |  |  |  |
|           | 238.1                                                                                                    | Yes           |         |          |              |           |                |               |                       |               |              |             |  |  |  |
|           | 238.2                                                                                                    | Yes           |         |          |              |           |                |               |                       |               |              |             |  |  |  |
| CRC       | 239.1                                                                                                    | Yes           |         |          |              |           |                |               |                       |               |              |             |  |  |  |
| CRC       | 239.2                                                                                                    | Yes           |         |          |              |           |                |               |                       |               |              |             |  |  |  |
| CRC       | 240.2                                                                                                    | Yes           |         |          |              |           |                |               |                       |               |              |             |  |  |  |
| CRC       | 240                                                                                                    | Yes 🔽         |         |          |              |           |                |               |                       |               |              |             |  |  |  |
|           |                                                                                                    |               |         |          |              |           |                |               |                       |               |              |             |  |  |  |

Figure 23 Under the <u>H</u>elp menu, you can learn about the main features of this Paleomagnetic Analysis Program by selecting the <u>H</u>elp><u>M</u>ain Features menu (or press the F1 key) (Figure 21).

S Paleomagnetic Analysis Program - Help

| Paleomagnetic Analysis Program - Help                                                                                                    |            |
|----------------------------------------------------------------------------------------------------|------------|
| Edit                                                                                                    |            |
| Copy CtHCMain Features At a Glance1. Convert the following files to *.mag files that the program can u<br>(1) Fixed length files: *.app<br>(2) Tab-delimited files: *.tab<br>(3) Comma-delimited files: *.tab<br>(4) Text Files (space-delimited): *.txt<br>Each file can contain up to 500 samples, and each sample can have<br>to 50 demagnetization steps.2. View the sample list and data of selected sample simultaneously.3. Zijderveld projection of selected sample.4. Stereographic projection of a selected sample or all samples.5. Lambert equal-area projection of a selected sample or all samples.6. Least square analysis using the selected demagnetization steps.7. Fisher analysis using selected data set of selected samples.8. Print Zijderveld-, stereographic-, and equal-area projection of a<br>selected sample. And print stereographic- and equal-area projection of all samples. | e up<br>s. |
| I. Accepted File Formats<br>1. Fixed length files: *.app<br>Sample file: CRA.app<br>CRA Crussol A 44.9 4.8 -1.3 60.7 291 27 1<br>CRA 101 -9.50 199.7 21.0 8.0 16.7 15 16 2<br>CRA 101 NRM 0 318.0 80.8 344.8 75.0 2.71E-2 0.08 3<br>CRA 101 TT 250 42.3 67.8 36.0 60.4 9.60E-3 0.35 4<br>CRA 101 TT 250 16.9 70.3 16.8 62.3 9.74E-3 0.31 5<br>CRA 101 TT 300 12.3 76.8 13.9 68.8 4.14E-3 0.41 6<br>CRA 101 TT 300 173.6 61.6 165.7 68.7 3.67E-3 0.28 7<br>CRA 101 TT 350 188.8 20.4 188.3 28.3 3.11E-3 0.44 8<br>CRA 101 TT 350 179.6 29.5 178.0 37.1 2.71E-3 0.44 9<br>CRA 101 TT 390 181.7 36.1 179.8 43.8 3.07E-3 0.13 10<br>CRA 101 TT 390 164.8 30.5 161.8 37.2 3.19E-3 0.31 11                                                                                                    |            |

Figure 24 The Help window for the Paleomagnetic Analysis Program. You can use the Edit>Copy menu (or press Ctrl + C) to copy the selected content and paste it to another application such as MS Word.

| 😪 About Paleomagnetic Analysis Program                                                                                                    | < |
|----------------------------------------------------------------------------------------------------|---|
| Paleomagnetic Analysis Program<br>Version: 4.0 March 2002<br>Designed by: Chunfu ZHANG                                                                                                    |   |
| For more information, please contact:<br>Chunfu Zhang (or Dr. James G. Ogg)<br>Dept. of Earth and Atmospheric Sciences<br>Purdue University, West Lafayette<br>IN 47907-1397, USA<br>E-mail: czhang6@purdue.edu (or jogg@purdue.edu)                                                                                                    |   |
| Revision history of previous Paleomag.exe program:Version 3.3Nov. 2001, by Chunfu ZhangVersion 3.2Dec. 2000, by Chunfu ZhangVersion 3.1Oct. 2000, by Chunfu ZhangVersion 3.0Aug. 2000, by Chunfu ZhangVersion 2.10Jul. 1990, by Rhon HasenyagerVersion 2.00Oct. 1989, by Rhon HasenyagerVersion 1.20Sep. 1989, by Jim OggVersion 1.10Aug. 1989, by KMCVersion 1.00Jun. 1989, Original Programby Russell Schwab (Purdue EAS undergrad) |   |

Figure 25 By selecting the <u>Help>A</u>bout Paleomagnetic Analysis Program (or press the F2 key, this window pops up, showing the information about the version, the author, contact information, and the revision history of this program. The previous programs (up to Version 2.10) were written in Quick Basic language. Version 3.0 is produced by completely rewriting the whole program in Microsoft Visual Basic 6.0. Some functionalities are added to this new Paleomagnetic Analysis Program, such as converting \*.tab, \*.cma, and \*.txt files, the <u>Edit>Copy</u> menu for copying and pasting selected contents to another application, and the <u>Help</u> menu. Some bugs in the previous version have also been fixed. Version 3.1 made resizing the Zijderveld and Stereographic Projection window possible, used a different color for data used in Least Square Analysis, and added a verification procedure when converting a file to prevent losing your work if you have converted the same file and worked on it before. This Version 3.2 added some error handling instructions to make the program even more robust, made copying multiple lines of data in the main window possible, and slightly improved the appearance of the Zijderveld and Stereographic Projection window after resizing.